### Angular Cheat Sheet

### Cheatography

#### **Installation** pre-requirement NodeJS, npm, AngularCLI, IDE update ng update @angular/cli @angular/core version check node -v && npm -v && ng version

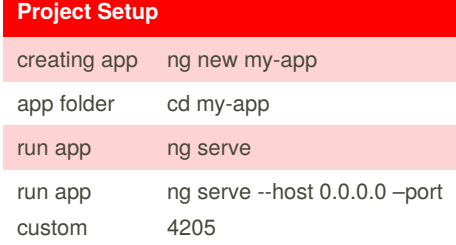

**Angular**

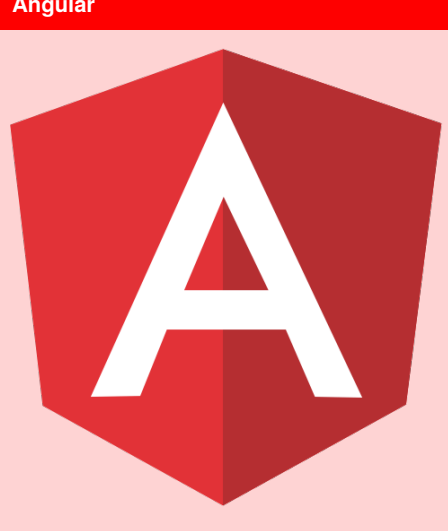

by KNiGHT BLOOD [\(spegusess\)](http://www.cheatography.com/spegusess/) via [cheatography.com/108914/cs/21506/](http://www.cheatography.com/spegusess/cheat-sheets/angular)

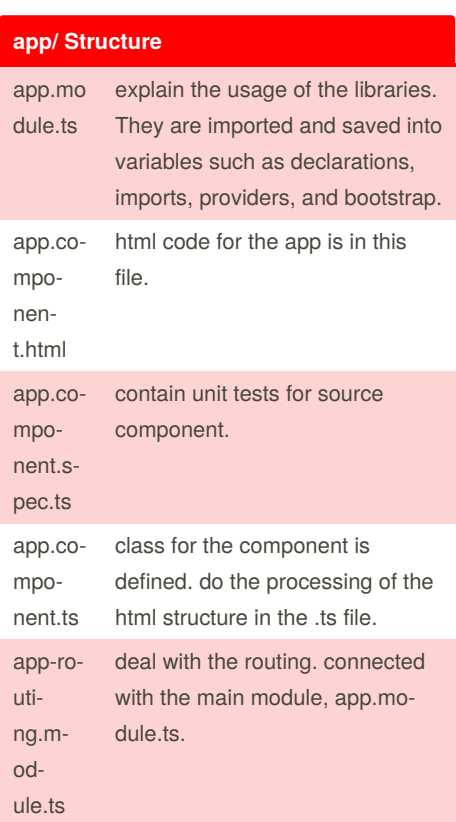

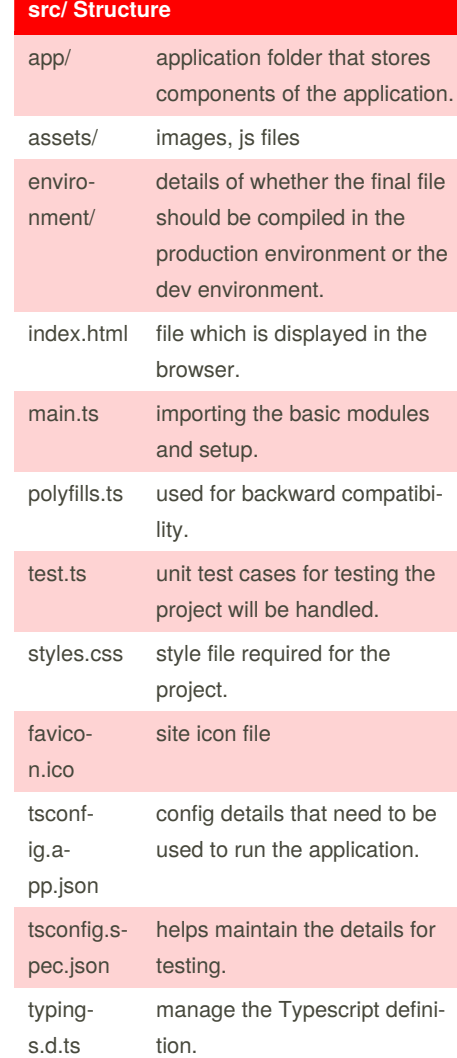

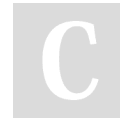

#### By **KNiGHT BLOOD** (spegusess)

[cheatography.com/spegusess/](http://www.cheatography.com/spegusess/) [blackvisionlab.com](https://blackvisionlab.com)

Published 4th January, 2020. Last updated 4th January, 2020. Page 1 of 2.

Sponsored by **ApolloPad.com** Everyone has a novel in them. Finish Yours! <https://apollopad.com>

## Cheatography

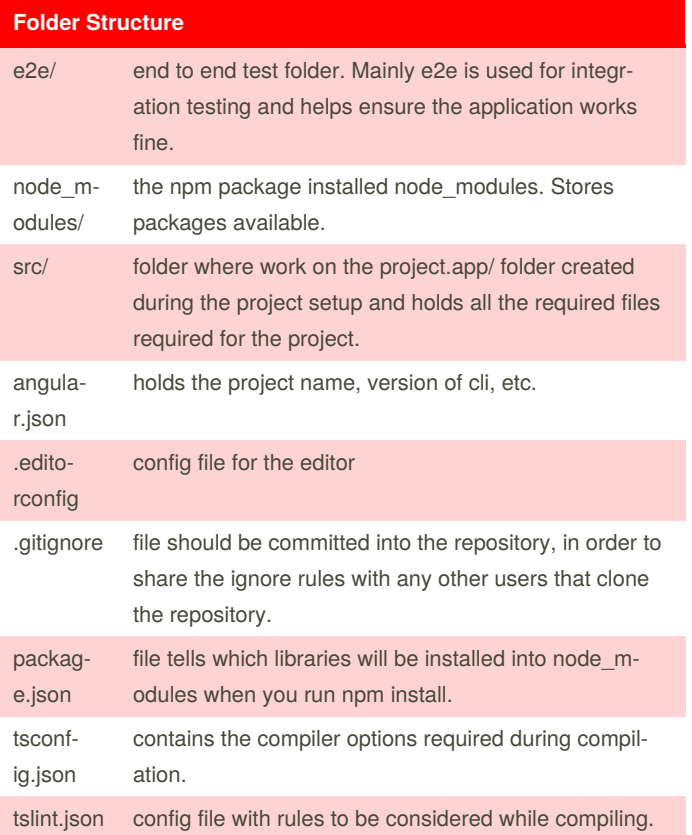

# By **KNiGHT BLOOD**

(spegusess) [cheatography.com/spegusess/](http://www.cheatography.com/spegusess/) [blackvisionlab.com](https://blackvisionlab.com)

Published 4th January, 2020. Last updated 4th January, 2020. Page 2 of 2.

Sponsored by **ApolloPad.com** Everyone has a novel in them. Finish Yours! <https://apollopad.com>